# 2022 届本科毕业生三方协议书网签系统

# 学生用户操作指南之一:三方协议申领

①在确定拟签约单位后,或者②需要参加招聘招考单位要求提供空白协议 书的前提下,【申请纸质协议书】的具体操作如下(就业材料为三方协议的同学 适用):

## 一、申请纸质协议书

## 1、登陆

【浙江省大学生网上就业市场】-【(学生)网签平台入口】-输入学校(浙 江中医药大学 or 浙江中医药大学滨江学院)、学号和密码(默认身份证后 8 位) 登陆。

浙江省大学生网上就业市场网址:(建议浏览器选择谷歌或 360 极速模式) <http://www.ejobmart.cn/jyxt-v5/jyweb/webIndex.zf>

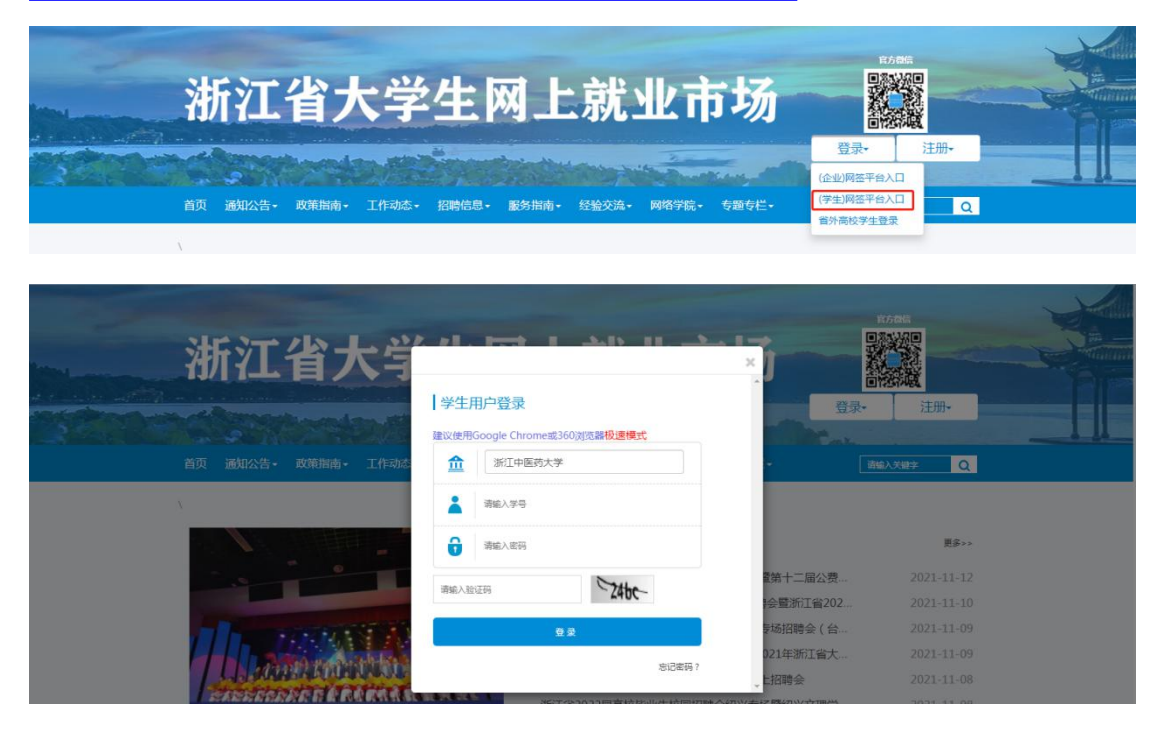

# 2、生源自审(必做,未确认生源将无法进行网签操作)

登陆后,进入【生源自审】,核对页面内的生源信息,确认无误,点击【确 认】即完成生源自审。

若信息有误,请点击【申请修改】,修改相应字段。遇到无法修改的字段, 联系就业指导中心修改。

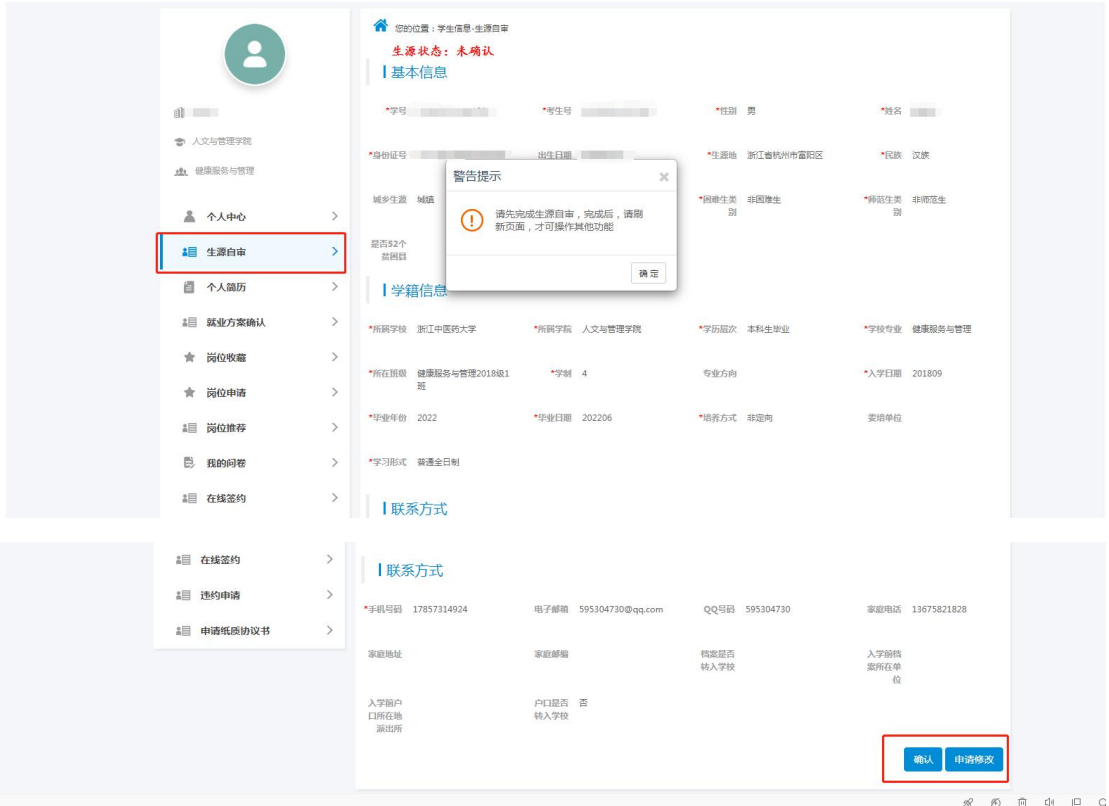

## 3、申请纸质协议书

## 3.1 参加招聘招考

选择【申请纸质协议书】,申请理由选择【参加招聘招考】,然后点击【申请 纸质协议书】,等待院、校审核。

注意:以参加招聘招考为由申请协议书的,与具体用人单位确认就业意向后,要申请 此份协议书作废,审核通过后,再按【3.2】重新申请纸质协议书。

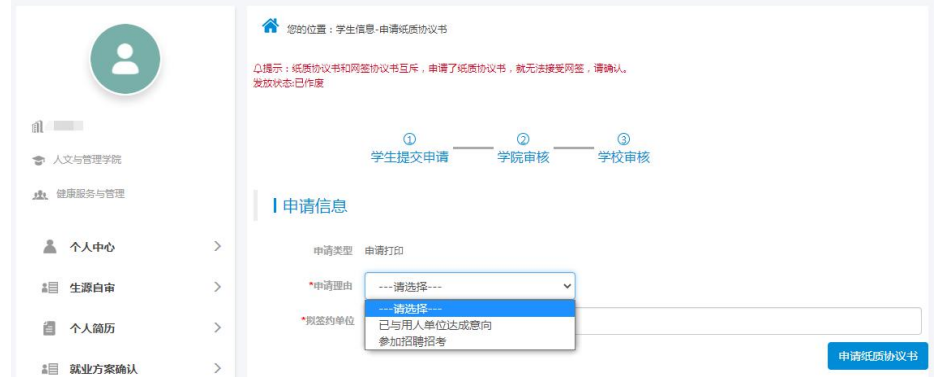

### 3.2 与用人单位达成签约意向

选择【申请纸质协议书】,申请理由选择【己与用人单位达成意向】,填写拟 签约单位相关信息(具体填写规则如下/或向单位 HR 咨询),填写完毕后【申请 纸质协议书】,等待院、校审核。

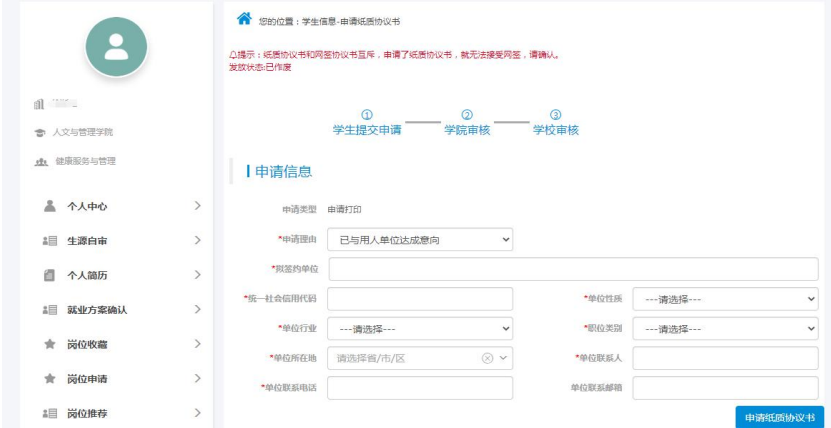

#### 3.2.1 拟签约单位

请填写单位全称。

### 3.2.2 统一社会信用代码

"企查查"、"天眼查"等查询。

#### 3.2.3 单位性质

具体单位具体分析,进入卫健系统下属的医院等一般是"医疗卫生单位", 学校是"教育单位",公务员选择"机关",企业多数是"其他企业"应征入伍、 军队文职选择"部队"。

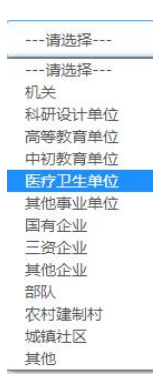

### 3.2.4 单位行业

一般情况,医院行业选择"卫生和社会工作",学校选择"教育",计算机专 业基本上是"信息传输、软件和信息技术服务业",银行选择"金融业",其他具 体单位具体分析。

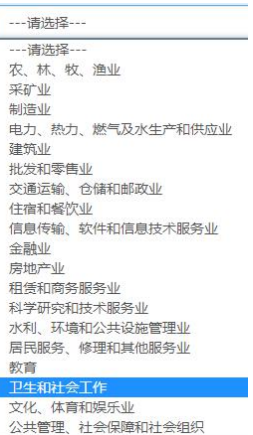

## 3.2.5 工作职位类别

一般情况下, 医护人员工作职位类别选择"卫生专业技术人员"; 计算机类 选择"工程技术人员",销售人员选择"经济业务人员",银行人员选择"金融业 务人员",其他请选择"办事人员和有关人员"。

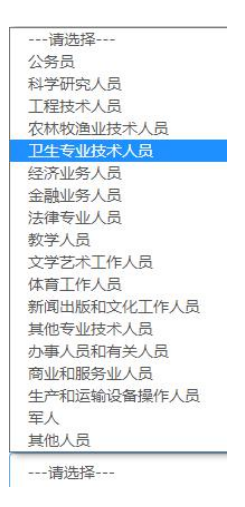

# 3.2.6 单位所在地、联系人、联系电话、联系邮箱

据实填写即可。

### 4、签约

纸质协议书申请审核通过后,即可下载并打印(正反面),要求一式二份(学 生、单位各 1 份)。

与单位签约后,毕业生即可在平台做【纸质协议书签约登记】,具体见文件 【签约后纸质协议书网上登记】。

注意:协议书审核通过后,在院、校就业管理部门栏会自动加上"审核通过"字眼, 如果不是单位要求外,学校无需再盖章,毕业生可以进入登记流程。

若单位要求盖章,请持双方签字盖章的就业协议先到所在学院学生工作办公室盖章,

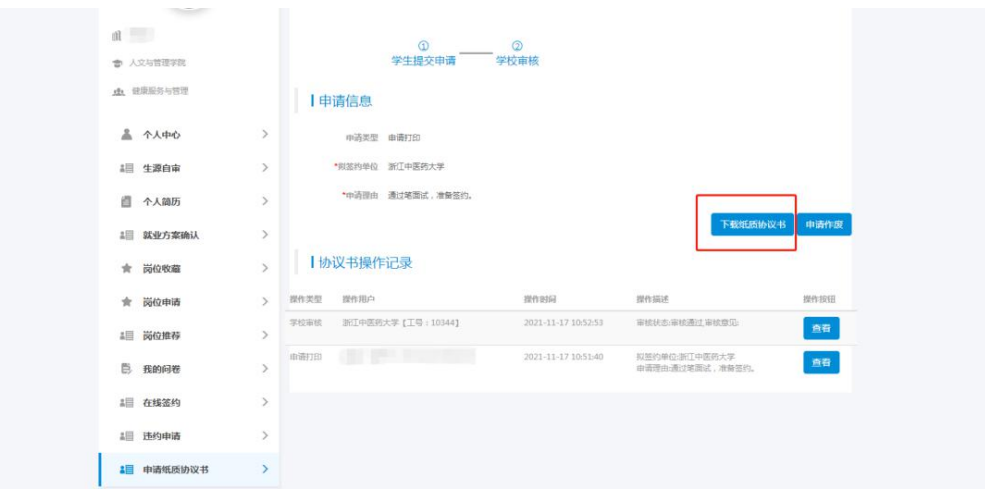

水脑及机器通常等穿短形隔膜系数,使使导致后,最低的,是,是,是一般的,是,是一个产生,是,是一个产生,是,是一个产生,是一个产生的。如果,我们的人们的人们的人们的人们的人们,我们的人们的人们的人们的人们,我们的人们的人们的人们,我们的人们的人们的人们的人们,我们的人们的人们的人们,我们的人们的人们的人们,我们的人们的人们,我们的人们的人们,我们的人们的人们,我们的人们的人们,我们的人们的人们,我们的人们,我们的人们,我们的人们的人们, 浙江省普通高等学校毕业生就业协议书  $| 46 - 4| 4$ 单位名称 **WITHWALE** 信用代码 用人单位 (甲方) 档 单档 单位 经总额 电传输 电传输 电传输 计数据 医心包 医心包 化二硫酸盐 化二硫酸盐 医心包性皮肤 医心包性皮炎 单位性质 单位行业 职位类别 手机 电子邮箱  $\sqrt{2}$ **INEX** 联系方式  $\begin{array}{|c|c|c|c|c|}\hline \text{min.} & \text{min} & \text{min} \\ \hline \text{min.} & \text{max} & \text{min} \\ \hline \end{array}$ 男 民族 姓名 3 汉族 协议内 - 性別 男 民族<br>- 政治面貌 共青团员 毕业时间<br>P医药大学 - 学号 20220 浙江中医药大学 (A) 院系<br>ガーモル 人文与管理学院 学历 本科生毕业 专业 健康服务与管理 学制  $\cdot$ 手机号码 di la provincia 用人单位或用人单位人事部门 用人单位上级主管部门 毕业生 新花塔大 第一年 新区局 (签章)<br>年 月 日  $\begin{array}{ccccc} & & (\circledast\hspace{-.15cm}\circledast) & & \\ & & & \mathbb{R} & & \mathbb{H} \end{array}$ ..<br>年 月  $\hat{\mathbf{H}}$ 协议书二维码 院系毕业生就业管理部门 院校毕业生就业管理部门 成局 补充协议 。<br>元<br>三、其他补充协议条款 学校审核通过 **CAN WW** 甲方盖章前请扫码<br>验证协议内容!  $\mathbf{H}$  $\,$  H 年 月 E 后午 ns. 大都 · 七章  $\overline{10}$  $\overline{2D}$ 

未尽事宜,联系就业指导中心,0571-86613707。

浙江中医药大学 就业指导中心

2021 年 12 月 15 日

#### 再到就业指导中心(滨文 23 号楼 133 室)或富春学生事务中心一楼大厅盖章。